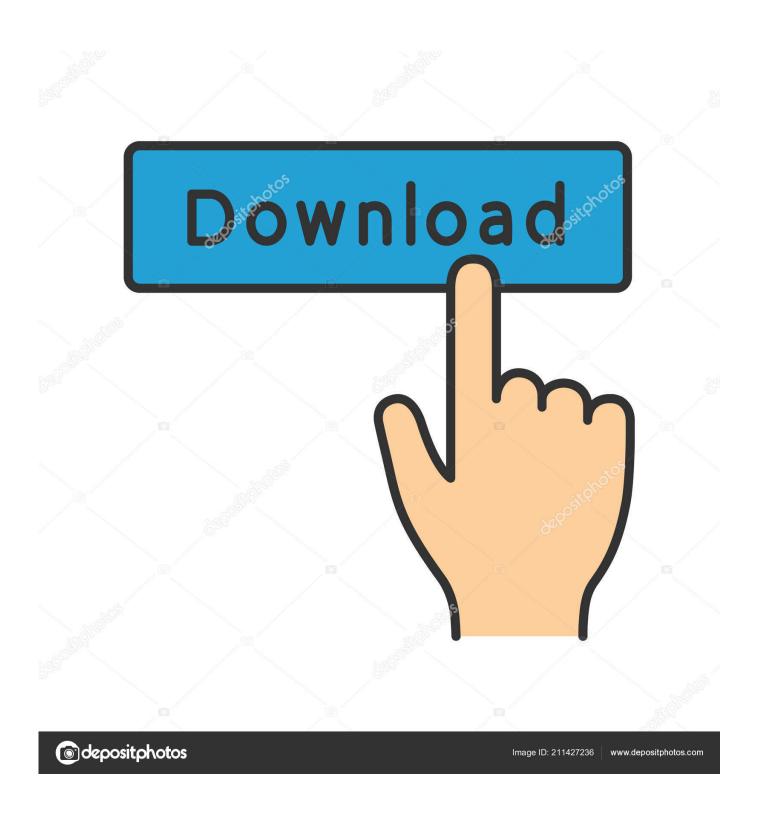

Putlocker Looney Tunes Back In Action

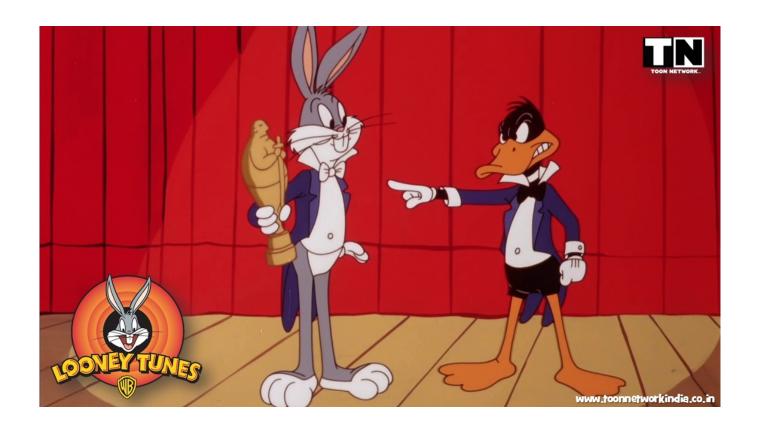

Putlocker Looney Tunes Back In Action

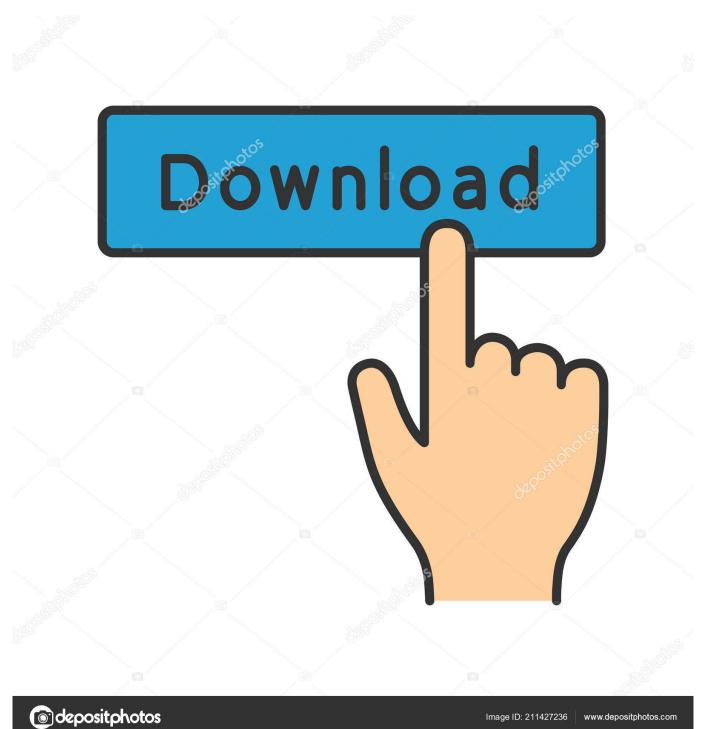

Chairman, Smith, and the Tasmanian Devil in disguise Mr Chairman uses a disintegration gun to transport himself and the heroes to the Acme headquarters where he forces DJ to give him the diamond, when Damian is revealed to be his prisoner, but goes back on his word to release him.

DJ rescues Kate and Elmer is disintegrated by Bugs after jumping out of a pointillism artwork.. Seeing that the card has Mona Lisa's face on it, the group conclude they must view the painting in the Louvre, located in Paris.

## No Cd Rom In Device Manager

Bugs is incapacitated, prompting Daffy to become Duck Dodgers, in order to destroy the blue monkey.. J Security guard and aspiring stuntman, DJ Drake is asked to escort Daffy off the studio lot, but the ensuing chase leads to the Batmobile demolishing the studio water tower, causing DJ to also get fired in the process.. DJ and Kate rescue Damian from a death trap, whilst Bugs and Daffy pursue Marvin into space. Filemaker Pro 7 Download Free Mac

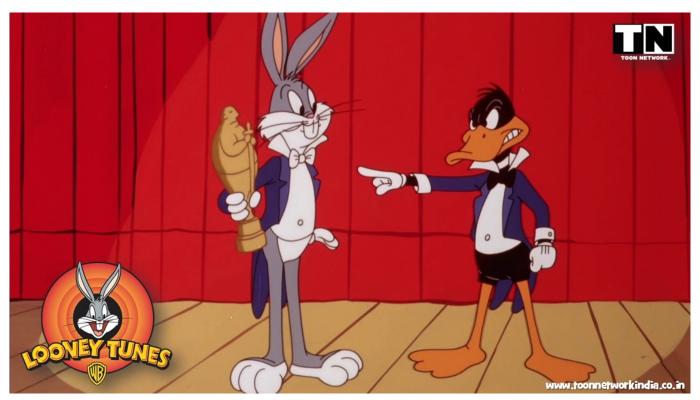

Pro Tools 10 Free Download For Mac

## **Hqrp Battery For Mac**

Damian instructs his son to travel to Las Vegas, find his associate, Dusty Tails, and find a mystical diamond called the blue monkey diamond, before he is shortly thereafter captured by the Acme Corporation, led by the childish Mr.. Dusty gives them a strange playing card, which is a clue to finding the diamond Sam and his henchmen attempt to kill them and take the card, but they manage to elude him and flee in the spy car with Bugs and Kate.. Bugs and Daffys co-star, Elmer Fudd, appears, revealing himself as an Acme operative, and chases Bugs and Daffy through the gallery for the card whilst Kate is kidnapped by Mr.. Chairmans bodyguard, Mr Smith, to obtain a photo of the African map with help of Beaky Buzzard. Filezilla 2 2 26 Setup Yahoo

## How To Generate Xml Schema From Xml File download free

Acme intends on using the blue monkey on all of mankind to manufacture their products, and then turn them back to purchase them.. Bugs informs Kate of the situation, so they head to DJs home where they find Damians spy car, and use it to pursue DJ and Daffy.. Chairman DJ and Daffy head for Vegas Meanwhile, Bugs routines fall apart without Daffy, so Kate is forced to find and rehire Daffy or face being terminated herself.. However, Bugs promises Daffy they will be equal partners, but just as Daffys luck seems to be improving, he is flattened by the Looney Tunes iris, where Porky Pig attempts to close the film with Thats all folks only for the studio to shut down before he can finish, and he tells the audience to go home.. Bugs and Daffy reunite with DJ and Kate, and they leave Paris However, Granny and company reveal themselves to be Mr.. The spy car, which can also fly, crashes in the Nevada desert The group eventually stumbles upon Area 52, run by a woman called mother, who informs them of the situation.. The transforming energy beam only strikes Mr Chairman, turning him into a monkey.. For the tie-in video game, see Looney Tunes: Back in Action (video game) The plot follows Daffy Duck and Bugs Bunny (both voiced by Joe Alaskey) as they help aspiring daredevil Damian D. ae05505a44 Download free convert command line resize for iphone

ae05505a44

Driver may in canon lbp 1210 cho win 7 64 bit